Windows PDF

## https://www.100test.com/kao\_ti2020/645/2021\_2022\_\_E5\_85\_A8\_ E9\_9D\_A2\_E8\_A7\_A3\_E6\_c98\_645028.htm Windows Active Directory

户,然后为用户提供验证令牌以获取访问网络/域中其他资源

Active Directory

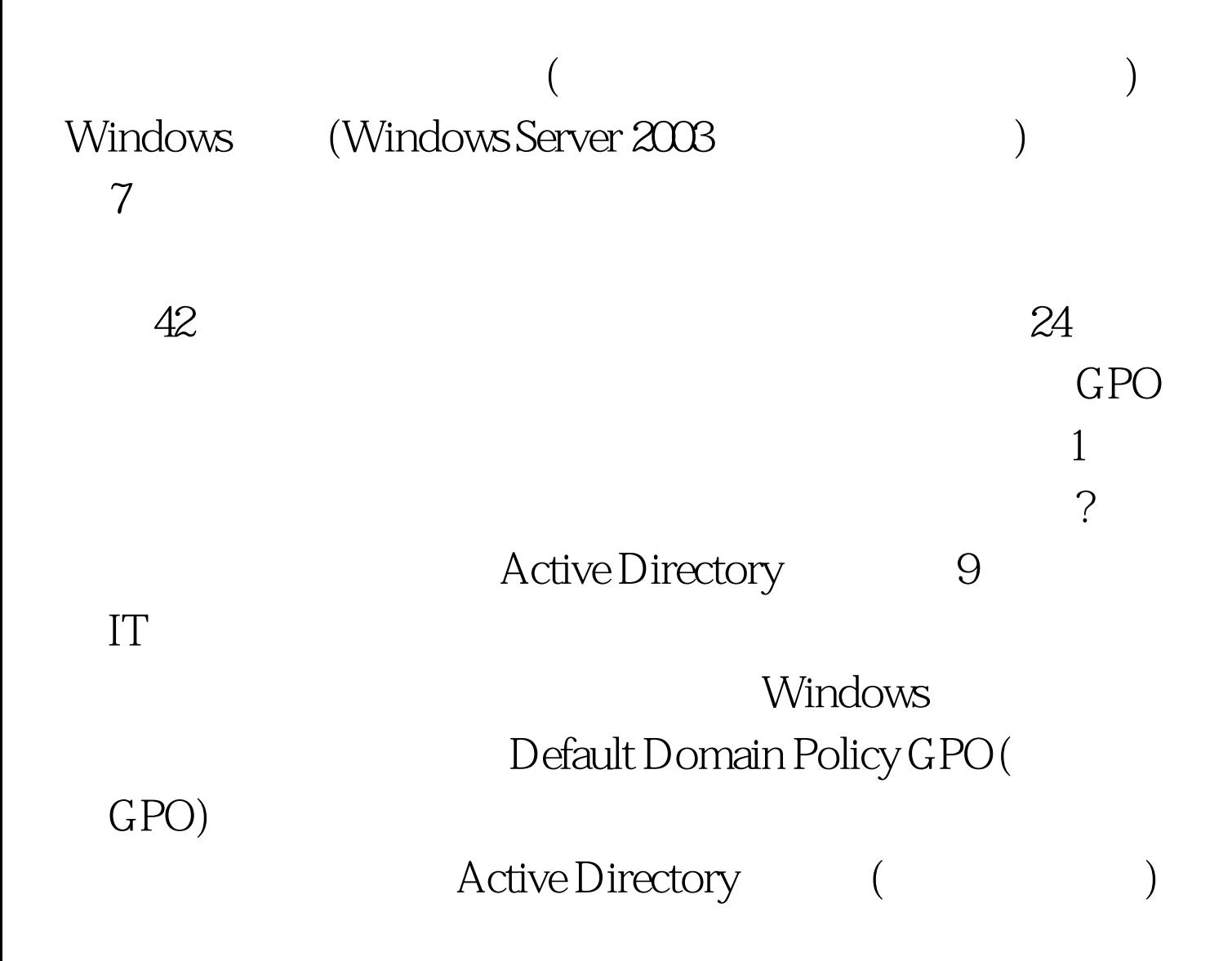

Default Domain Policy

 $GPO$  $GPO$  $GPO$  (OU) OU NOW IT  $\mathbbm{1}$ GPO, OU, GPO 置将会影响位于OU的任何计算机上的本地SAM,这将使链接  $GPO$  $SAM$ as GPO and  $\overline{C}$  ou, and  $\overline{C}$ Active Directory  $GPO$ Windows Active Directory LanManager(LM)  $LM$ hash(extending the state of the state of the GPO of the GPO of the GPO of the GPO of the GPO of the  $G$   $F$  $($ )  $LM$ LM hash, the contraction of the Active Directory  $GPO$ windows 2000 Server 2003  $(IT)$  $)$  $\mathop{\rm OU}\nolimits$ AD ) GPO SAM

这些GPO设置只能控制本地用户帐户,而不是域用户帐户  $LM$ 

: windows Word

Excel 100Test www.100test.com